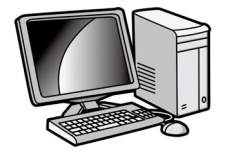

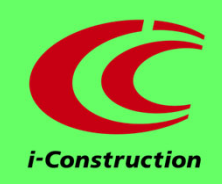

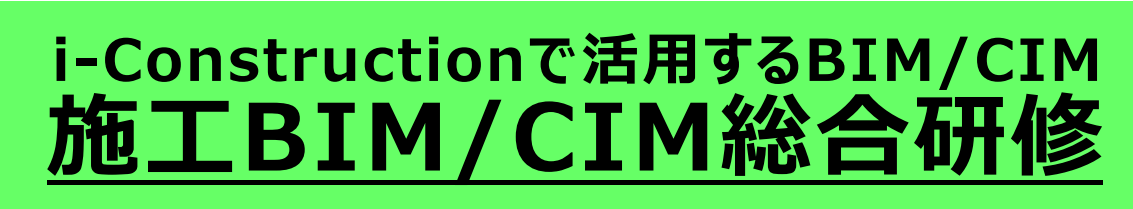

**(3次元設計データ作成でも役⽴つ)**

2024年度 第1回開催

**定員20名**

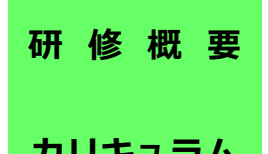

モデル工事「恋地地区道路改良工事(研修)」を施工する3次元設計・データ処 理・活⽤から保存・納品に係る体験型実習を通じて、*i-Construction*における BIM/CIM活⽤の実務を習得する建設技術者養成研修。※CIMはBIM/CIMに呼称変更

**カリキュラム CPDS︓20unit《下記概要の施⼯(業務)経験連動型研修を実施》**

**《講義》**

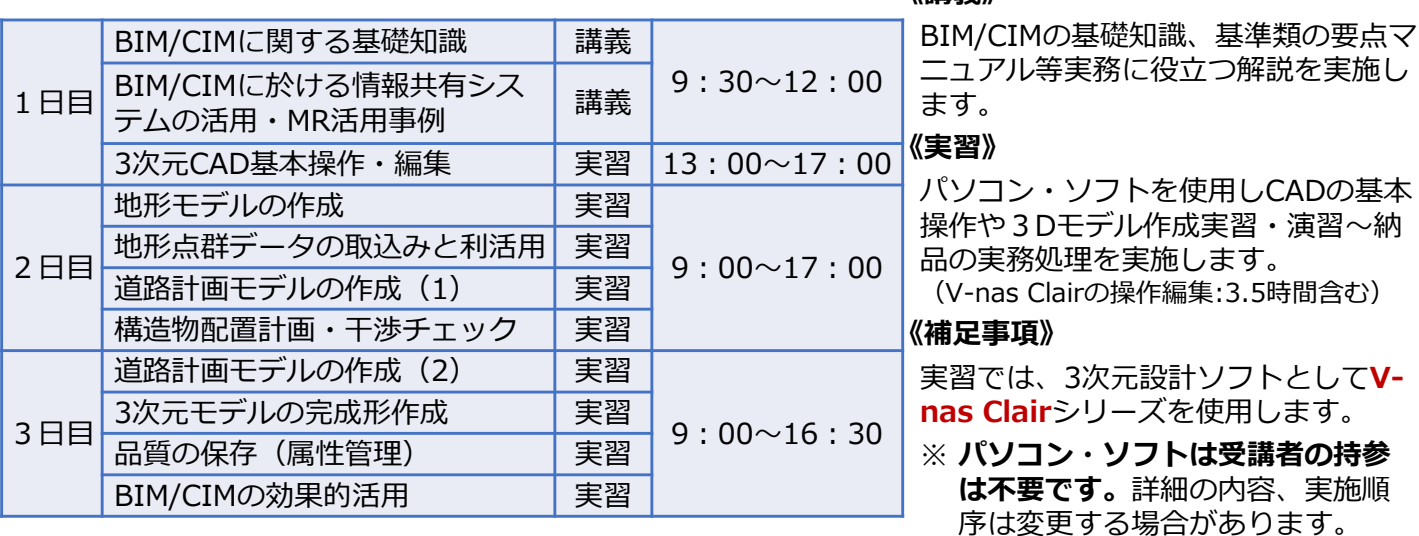

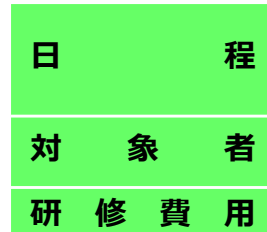

令和6年4⽉16⽇(⽕)〜4⽉18⽇(⽊)(3⽇間) ■ **程 <sup>节</sup>型0ヰ4万10**日(人)・○4万10日(木) (3日間)<br>■ **程**  (初日の受付は9時開始となります。9時20分からガイダンスを行います。)

**対 象 者** 建設技術者、測量・設計技術者で、通常業務におけるPC操作ができる方

**研 修 費 用 ¥185,000円** <人材開発支援助成金の対象:雇用保険適用事業者>

※ 人材開発支援助成金は、雇用保険適用企業の方が対象(注:有期・短期・派遣の方などは対象外) 研修の全てが完了してからの⽀給になります。 (助成⾦は、受講者所属会社でお申込み願います。ご不明な点は事務局までお問合せください。) 研修費用は**税別表記**となっております。(税込:203,500円)

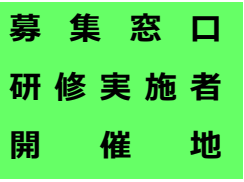

**集 窓 ロ** ICT東北推進協議会(本協議会の監修・協力体制により、下記で実施)

- **研修実施者** 株式会社スリーアイバード(ICT東北推進協議会 特別会員)
- **開 催 地** 五城目町地域活性化支援センター(所在地:下記事務局の住所に同じ)

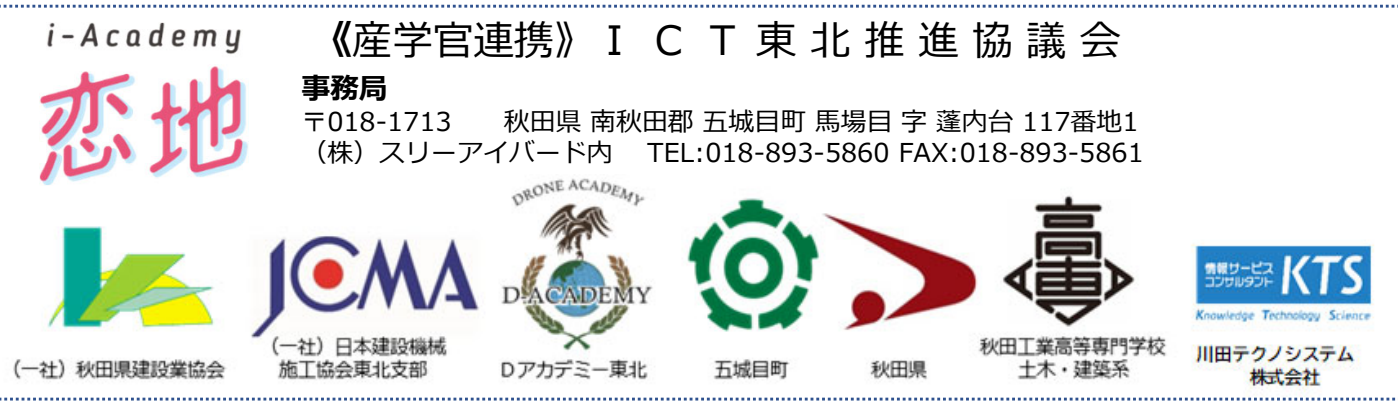

. . . . . . . . . . . . . . . . . . . .

## 施工BIM/CIM 総合研修 申込書

《1.個人名等》

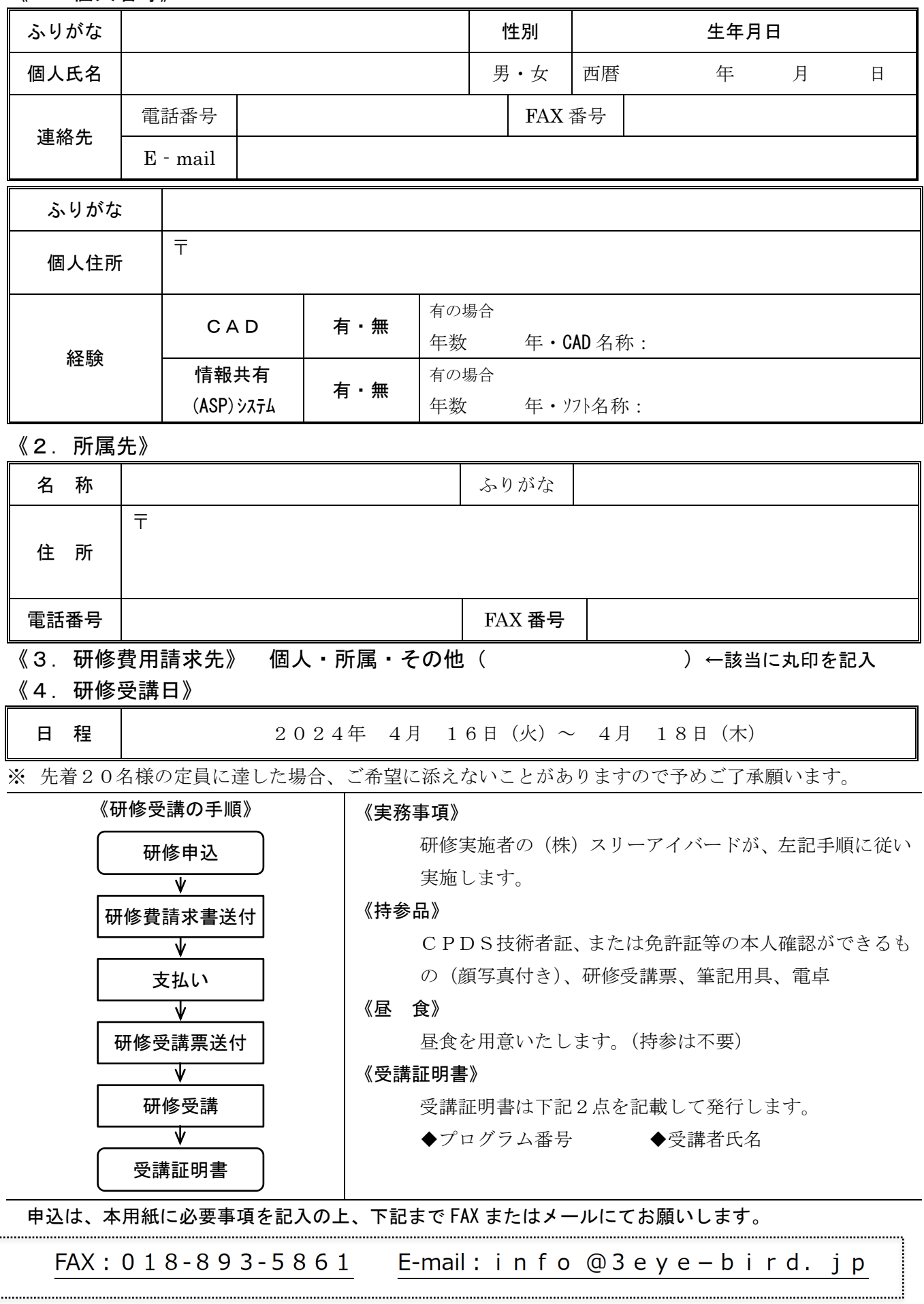

## 施工BIM/CIM総合研修受講者様 <mark>限定特典</mark>

## **研修を終了した後も継続的に実習することで能⼒向上が図れます︕**

受講者特典 :研修使用ソフトウェアの無償貸出 対象 者 :研修受講者様のうち希望する方<br>貸出申請期間:研修受講終了後1年以内 イン 貸出期間:お申込を頂いてから3か月間 貸出申請期間:研修受講終了後1年以内 ソフトウェア:研修で使用したソフトウェア (オプション製品も含む)

〈サポートについて〉

詳細は研修時に説明いたしますが、貸出期間内においてのサポート対応はKTSサポートセンター が電話・メールでサポート対応を致します。(※貸出終了時にアンケートのご記⼊をお願いしております)

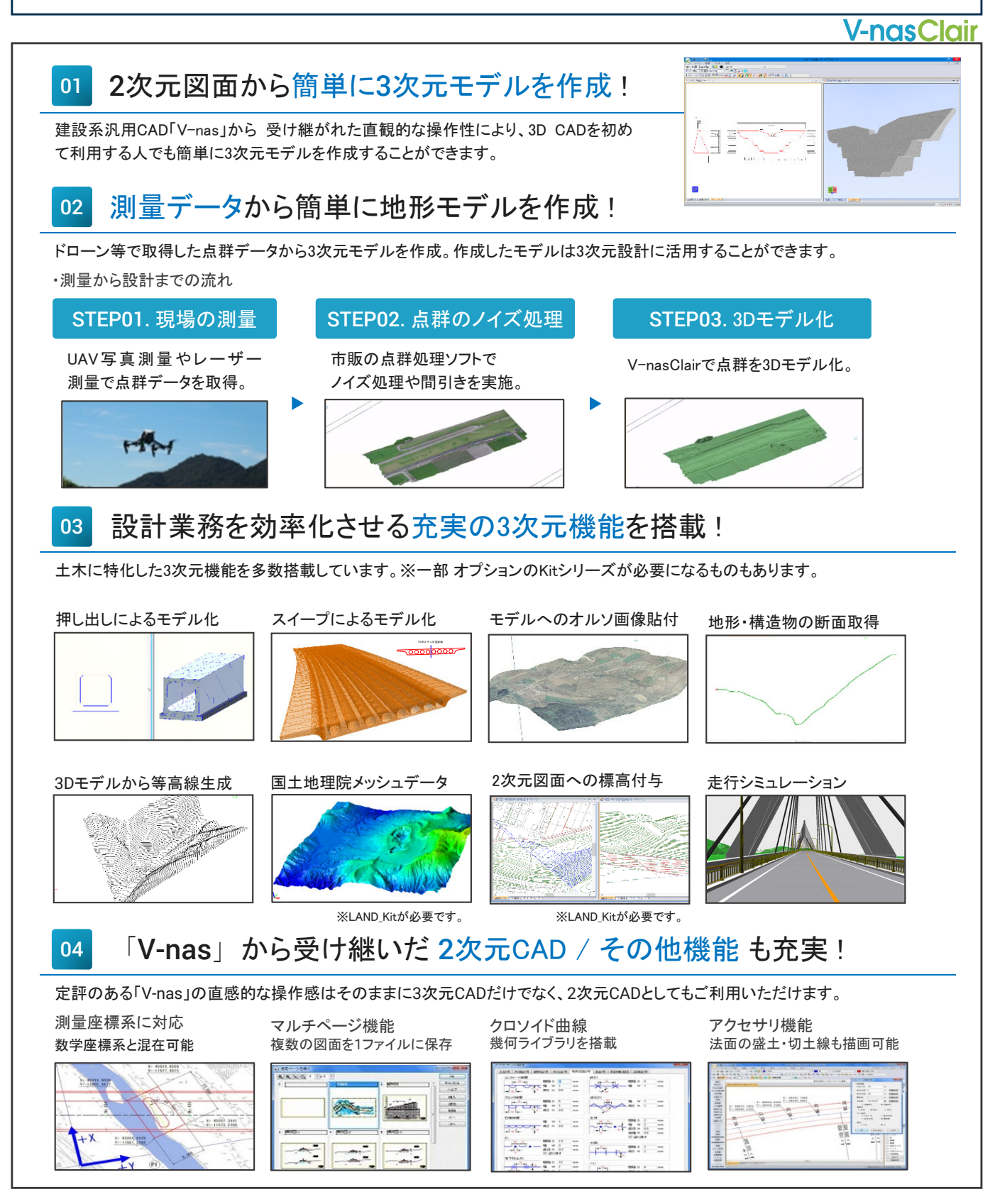

## **V-nasClair**

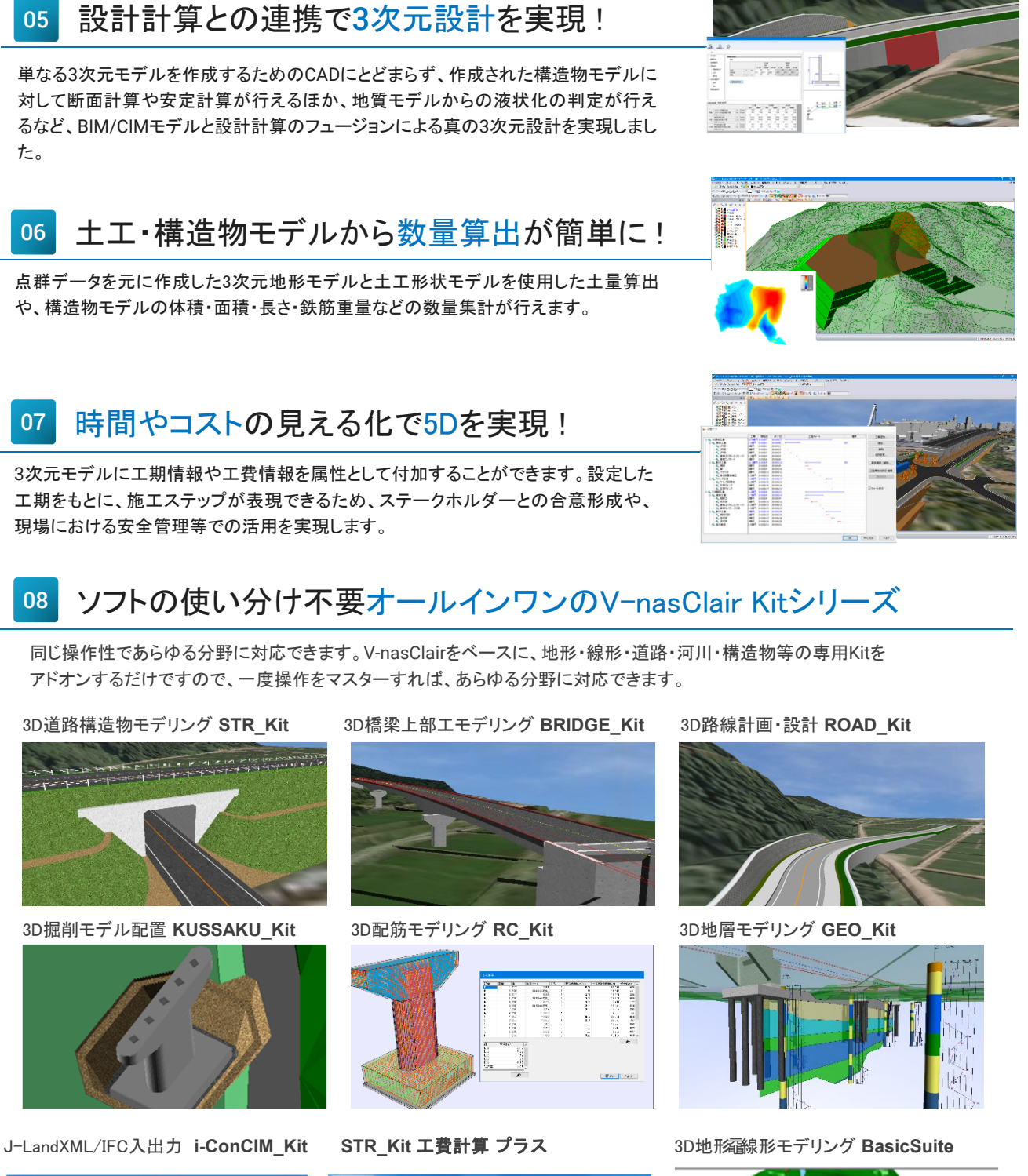

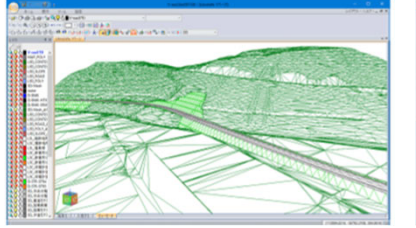

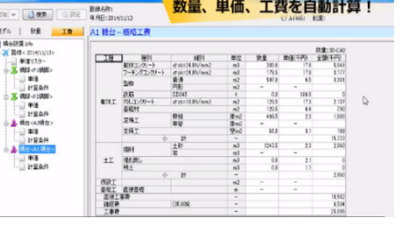

ICT東北推進協議会

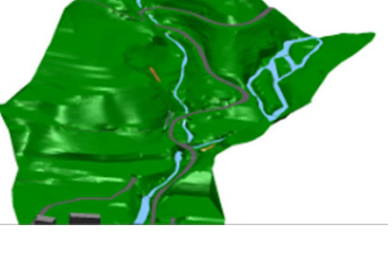

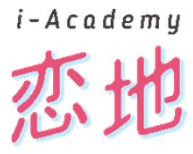